## **LinHES - Bug # 59: Password not starred out when creating new user**

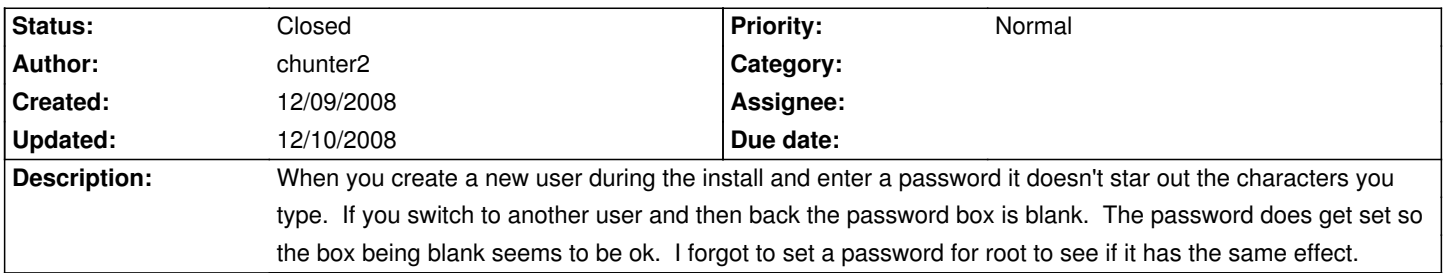

**History**